## ANLEITUNG **Messung von Speiseresten**

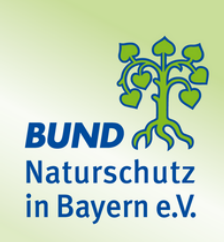

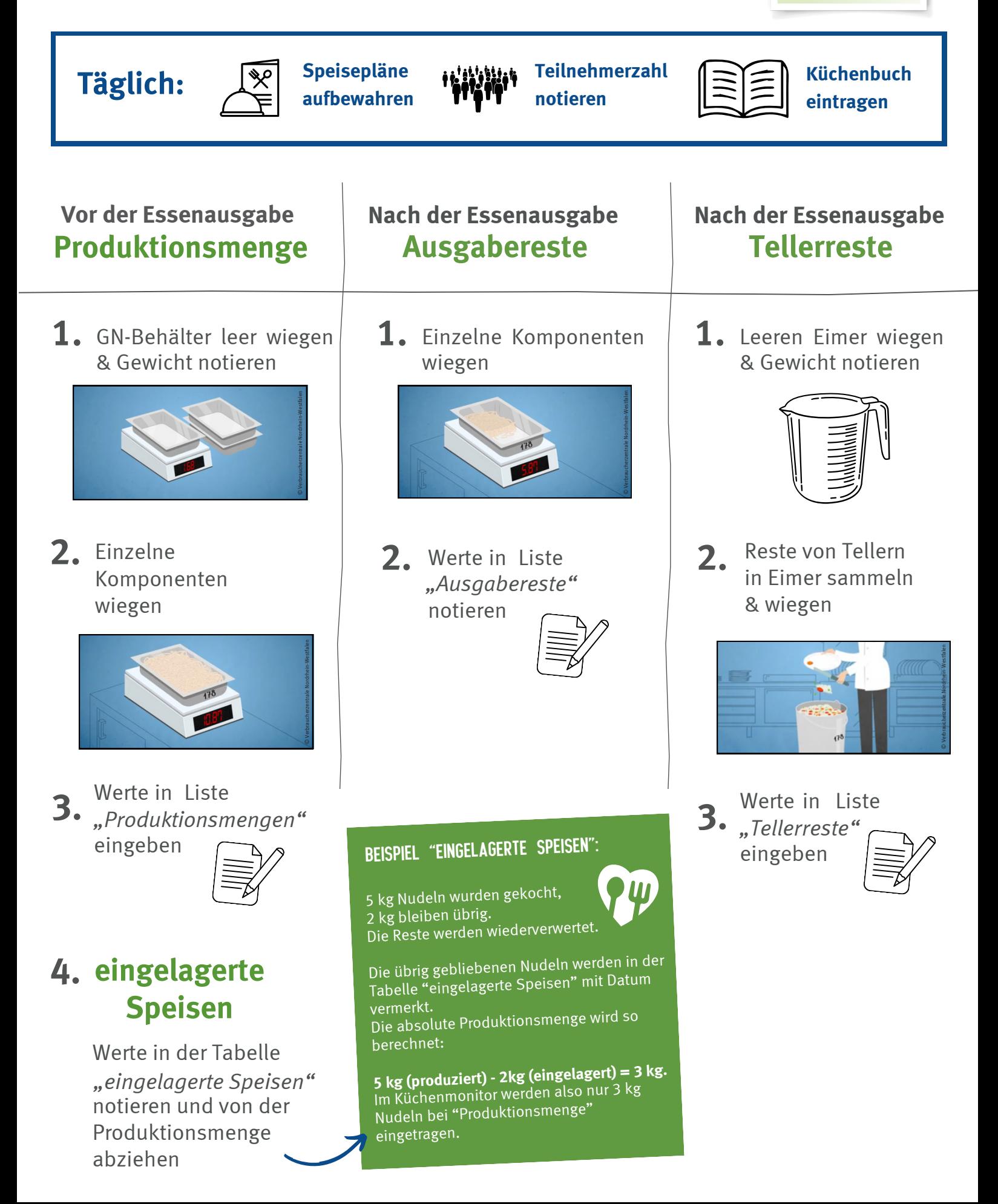